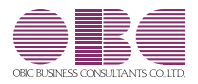

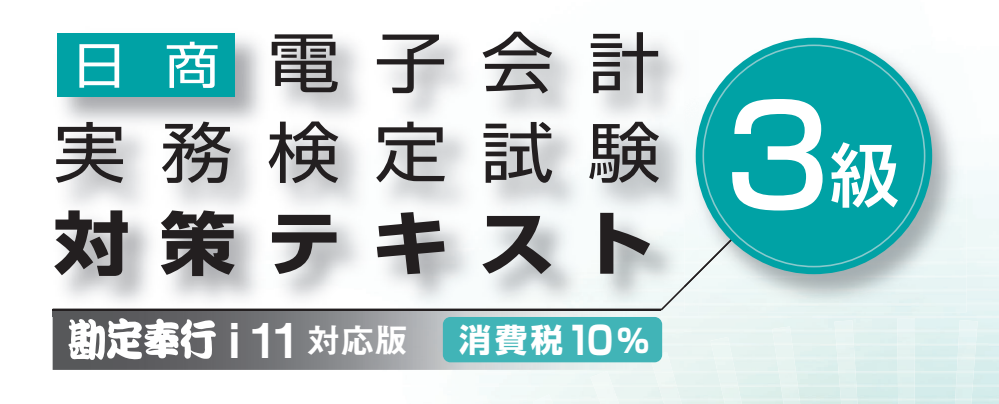

公 式 テ キスト

**財務会計システム 勘定奉行i11 体験プログラム ダウンロード版 付属**

# Contents

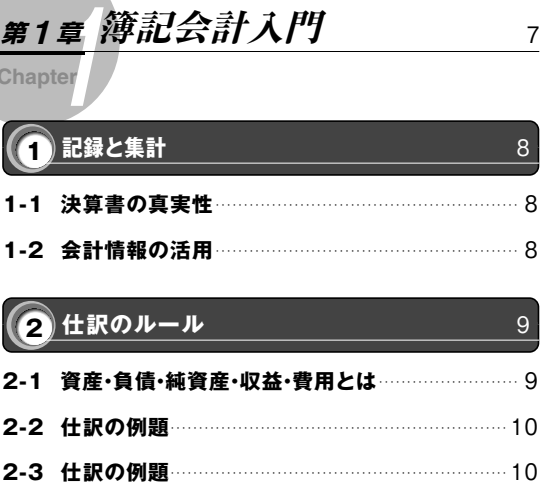

 $\sim$ 

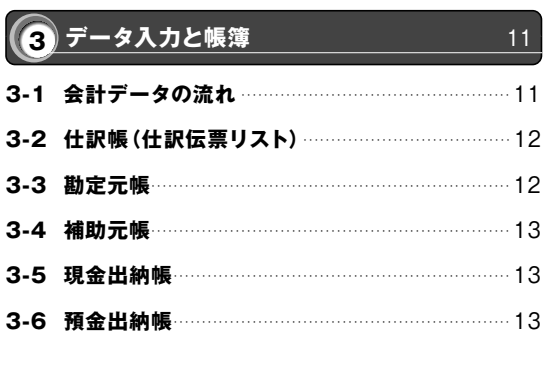

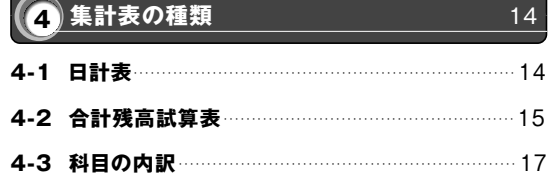

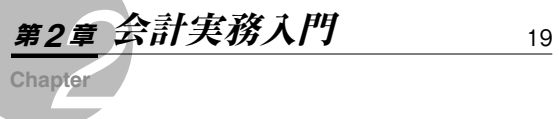

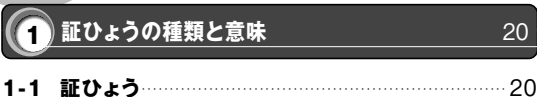

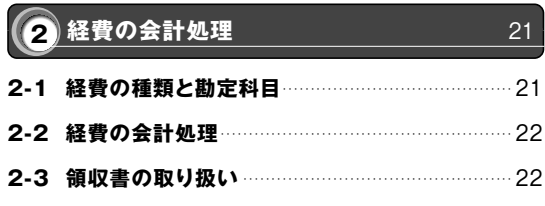

3 現金の会計処理

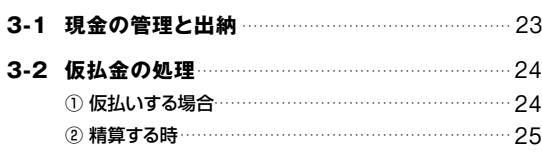

23

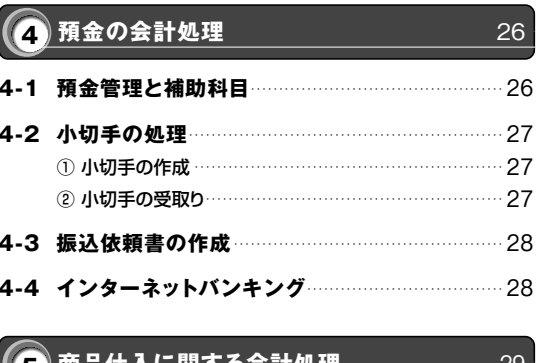

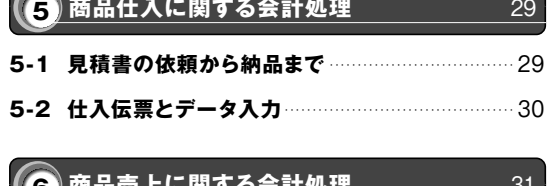

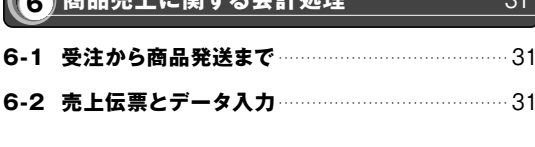

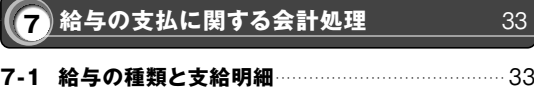

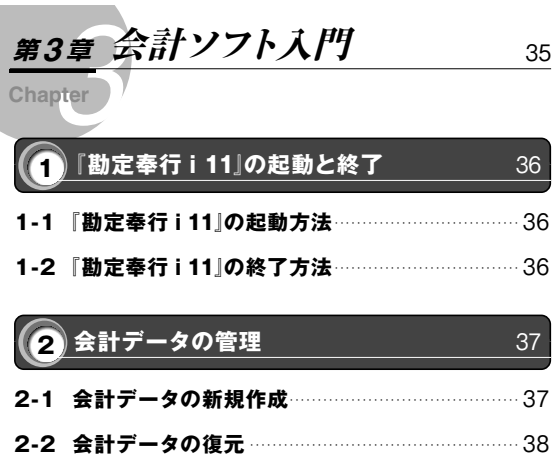

- 
- 

40

### (3) 会計データの入力と関連帳簿

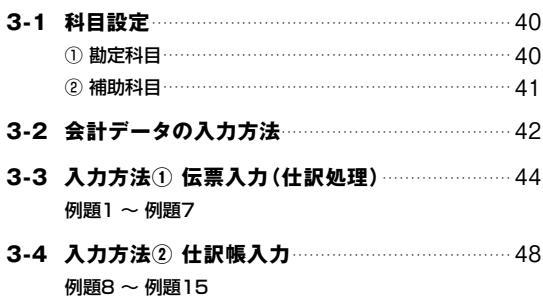

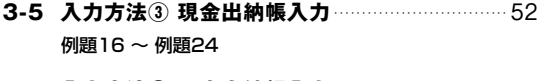

- 3-6 入力方法4 預金出納帳入力 ………………………… 56 例題25 ~ 例題33
- 例題34 ~ 例題38
- 例題39
- 例題40~例題41
- 例題42 ~ 例題43

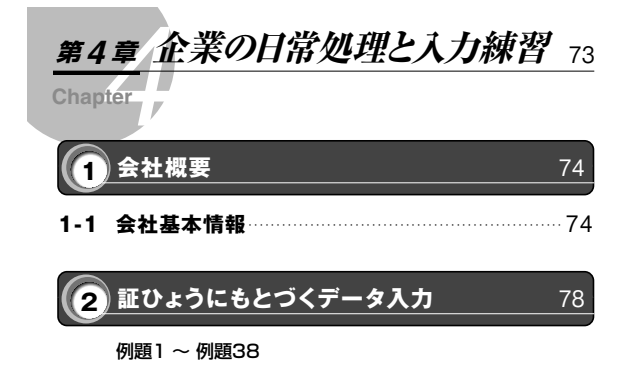

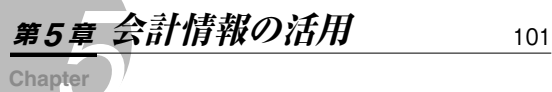

102

月次決算

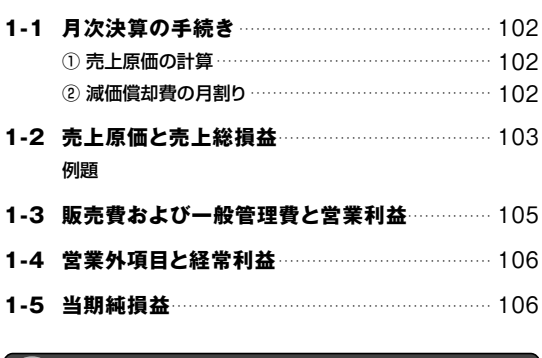

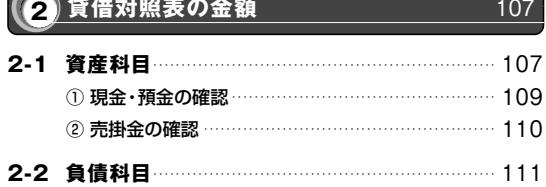

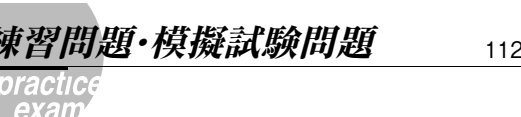

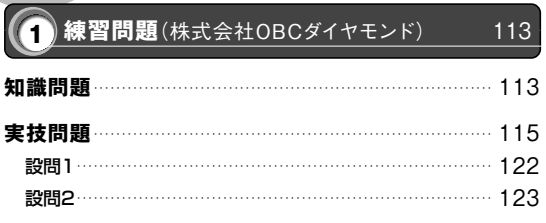

#### (2) 模擬試験問題A(有限会社アフローゼ) 124 知識問題 ………………………………………………………… 124 J

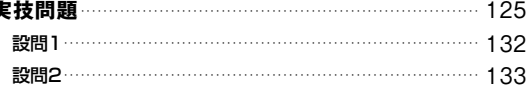

#### (3) 模擬試験問題B(株式会社白水物産) 134

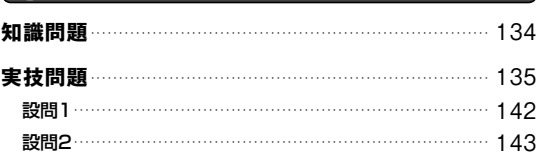

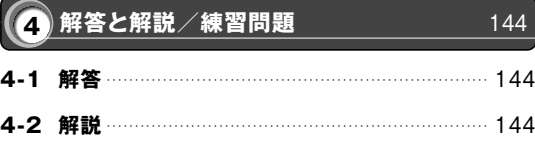

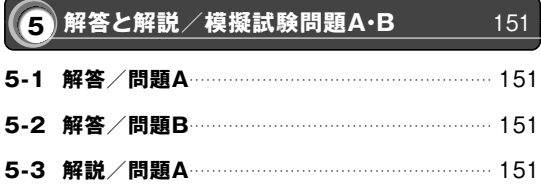

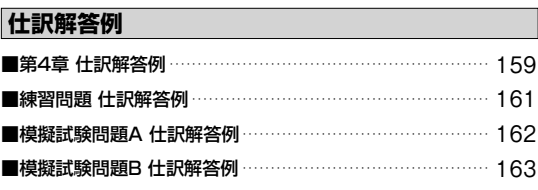

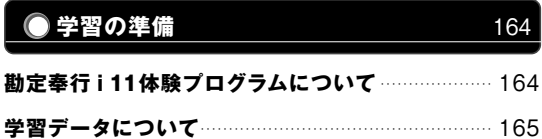

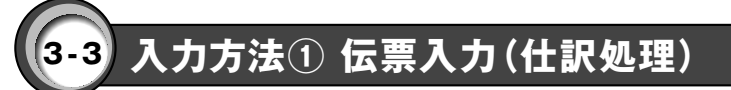

【仕訳処理】-【1.仕訳処理】をクリックし、仕訳処理(振替伝票)の画面を開きましょう。

別ウィンドウで開かれた仕訳処理画面の配置と大きさをドラッグで適切に調整しましょう。

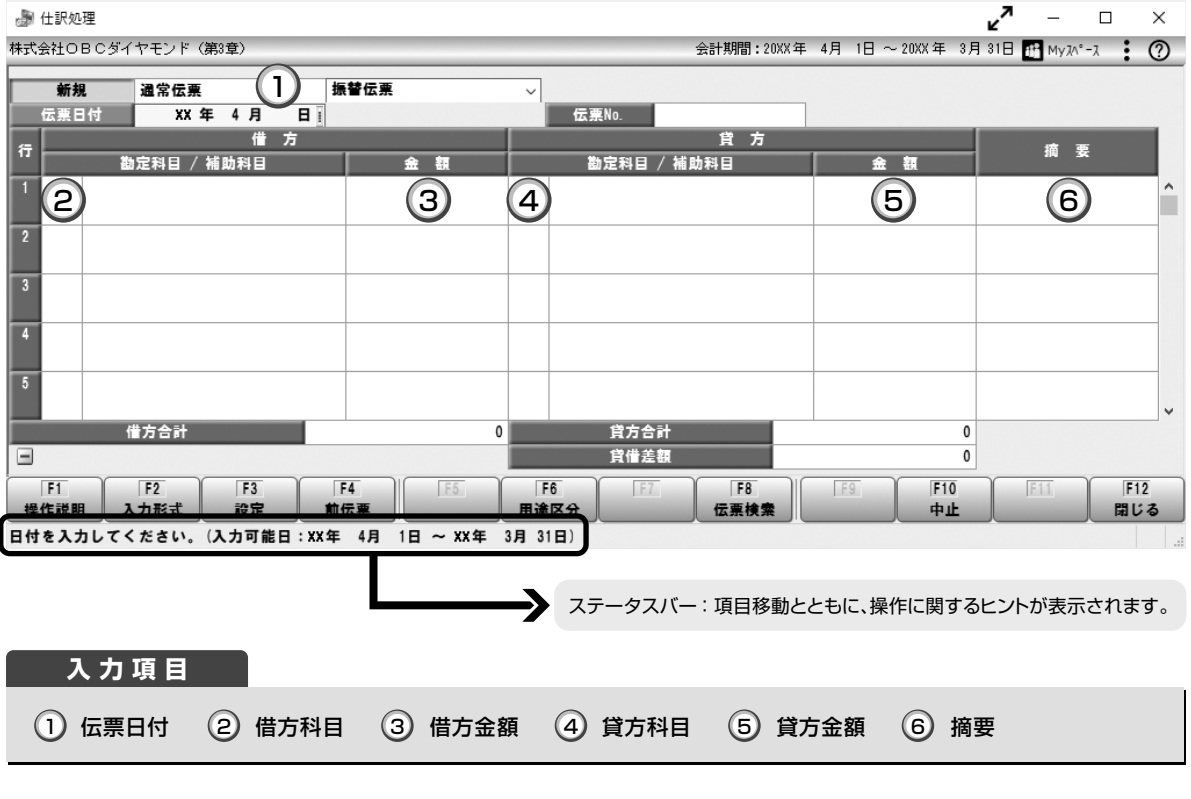

**入力でのキー操作**

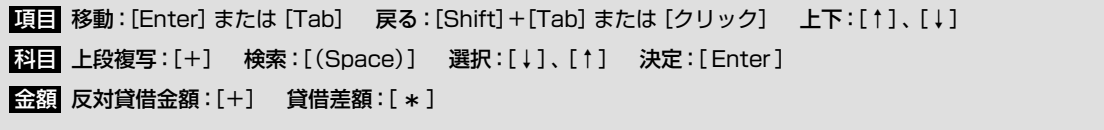

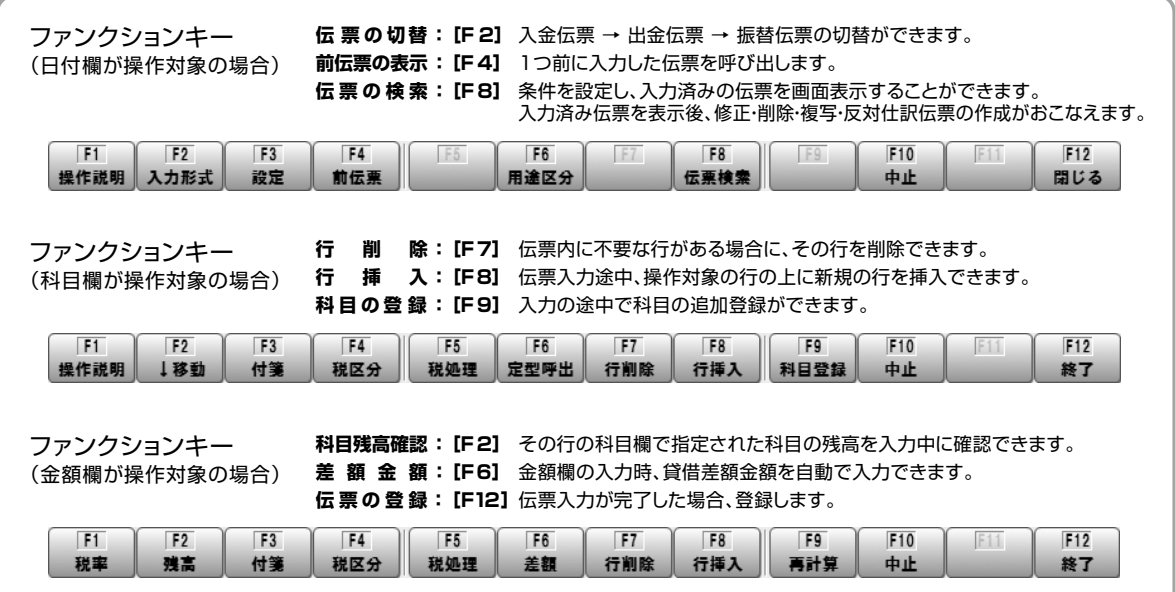

### **◆次の取引を入力してみましょう**

#### 例題1

4月20日に、普通預金口座(北西銀行)から電話代25,300円が引き落とされた。

【伝票日付】 4月20日 【借方科目】 通信費 【貸方科目】 普通預金(内訳:北西銀行)

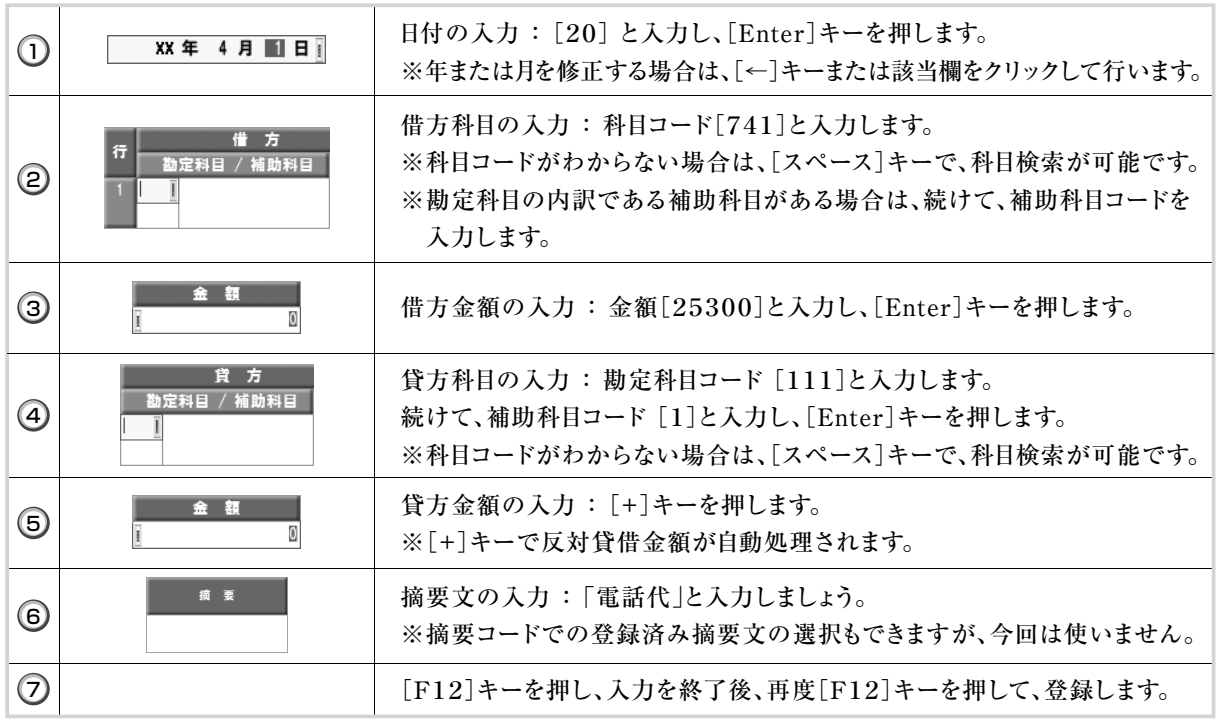

#### 例題2

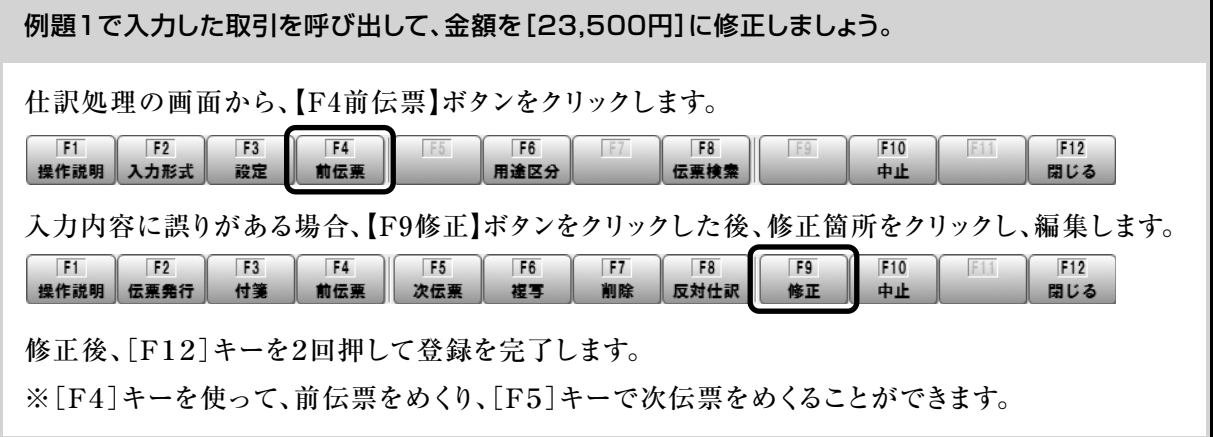

例題3

例題2で修正した取引を呼び出し、削除しましょう。

仕訳処理の画面から、[F4]キーを押します。登録済みの前伝票が表示されます。 [F7]キーを押し、確認メッセージに[Enter]キーを押して削除を完了します。

#### 4/28 例題41

㈱フォッブスからの振込入金額5,293,750円は、銀行振込手数料660円が差し引かれていた。適切 に修正しましょう。

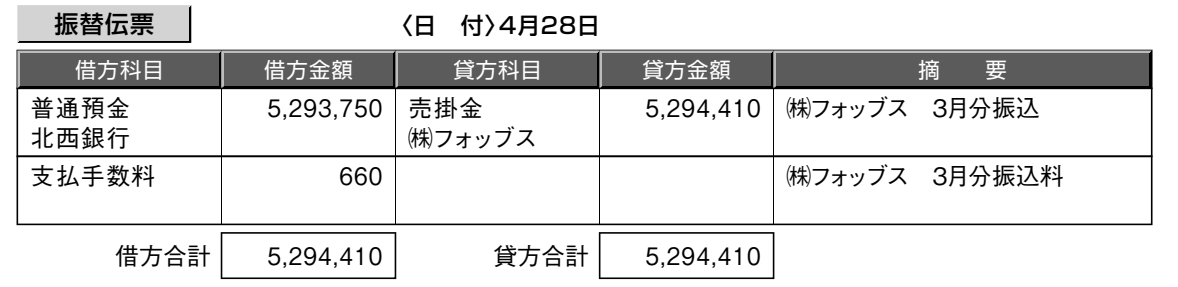

3

 $\odot$ 補助科目内訳表の売掛金・㈱フォッブスの行をダブルクリックします。

開かれた元帳上の修正対象行をダブルクリックします。

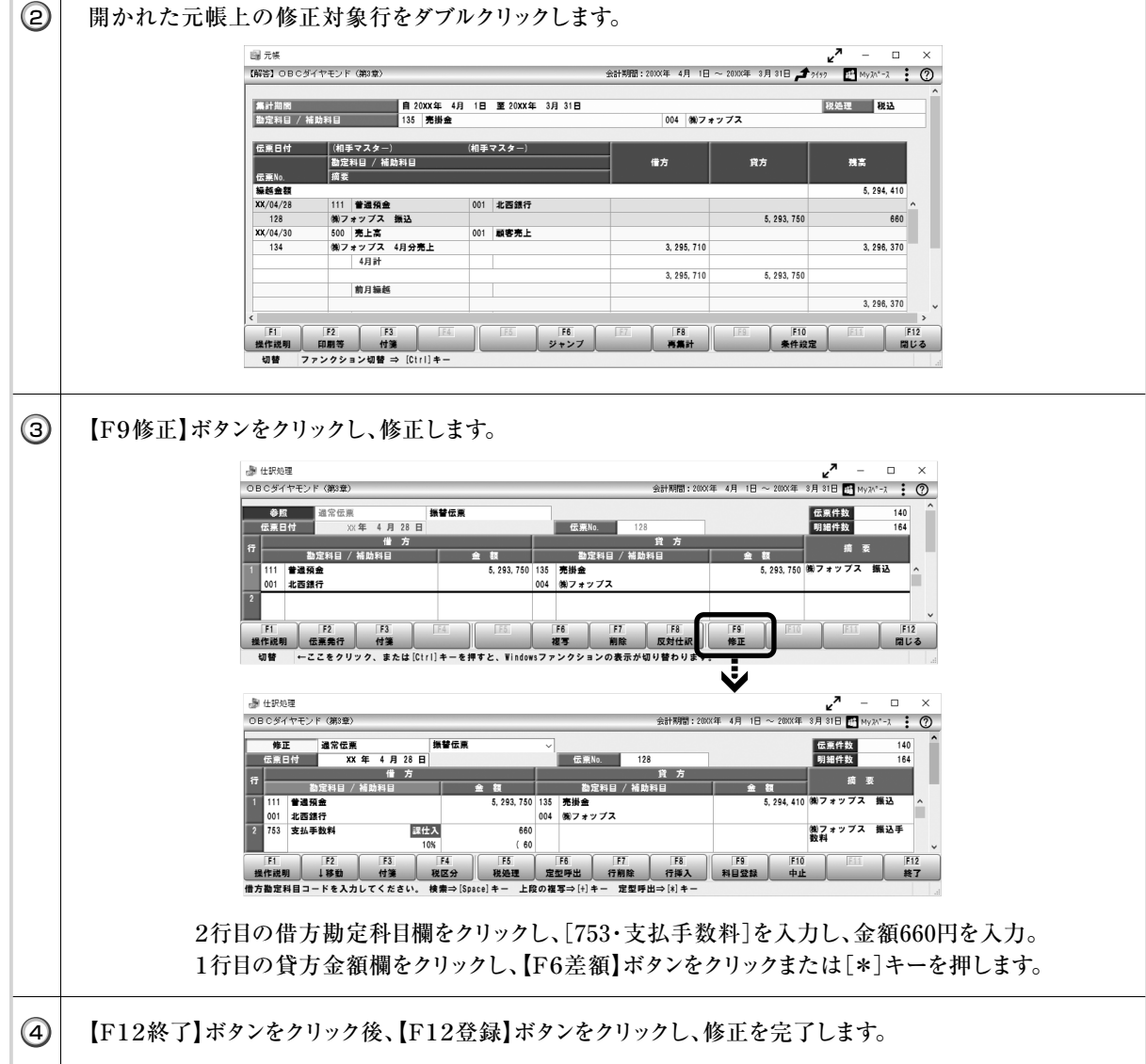

## **3-10 確認方法・合計残高試算表**

日々変動する現金や預金の動きを中心に取引を入力することで、あらゆる科目が連動します。科目ごと に取引内容や残高を確認する場合には、元帳を活用しますが、科目全体を確認する場合は、合計残高試 算表を活用します。

【会計帳票】-【3.合計残高試算表】-【 1.合計残高試算表】をクリックします。

開かれた条件設定ダイアログにて、集計期間や帳票の選択をします。 (2

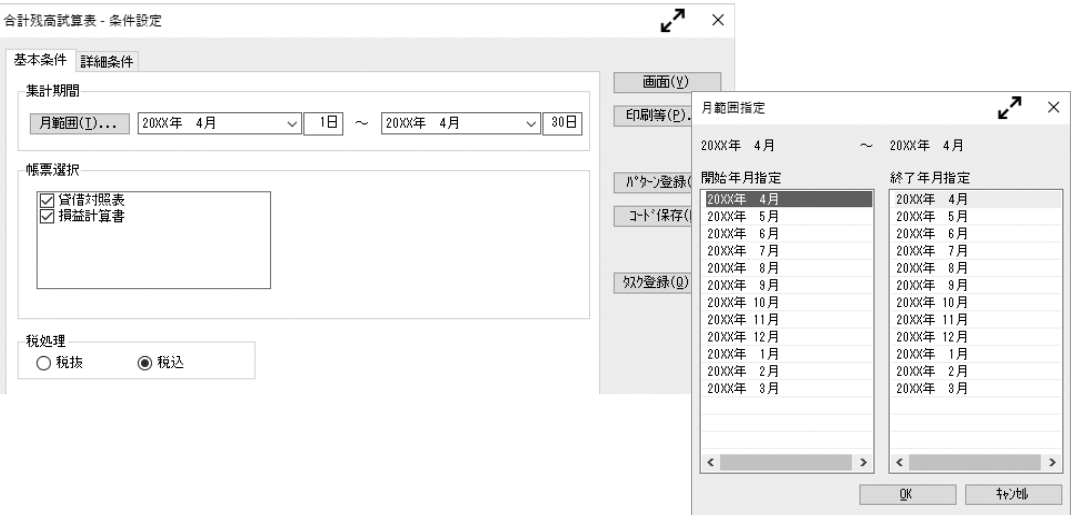

ここでは、【月範囲】ボタンをクリックし、開始・終了ともに[4月]を指定し、【OK】ボタンで閉じま しょう。条件設定ダイアログに戻ったら、【画面】ボタンをクリックします。

#### 条件設定にしたがった、貸借対照表が表示されます。

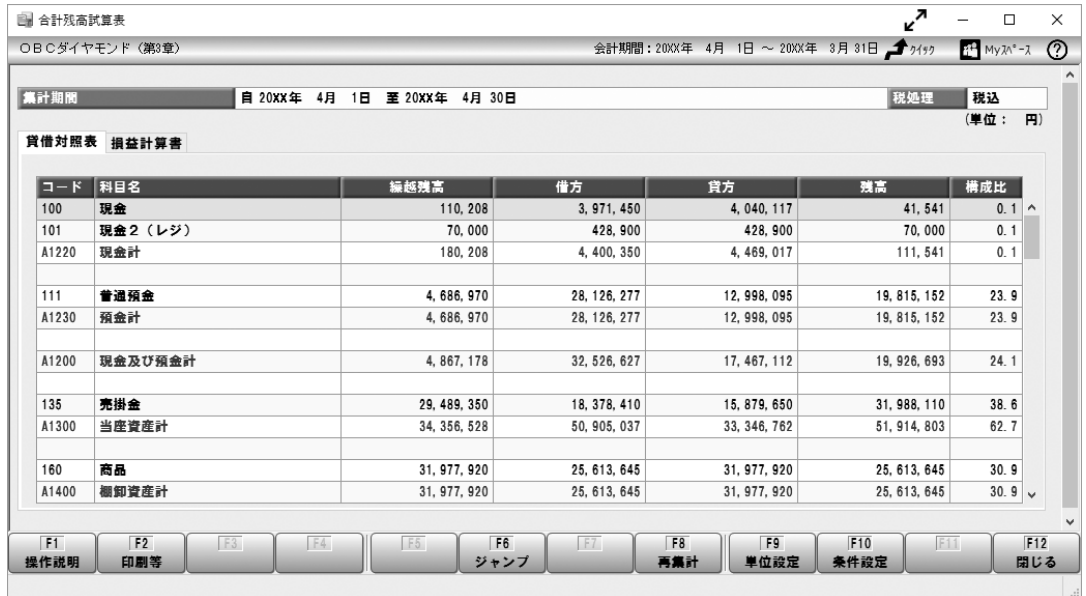

左上部にあるタブをクリックすることで、「貸借対象表」と「損益計算書」の切り替えが行えます。

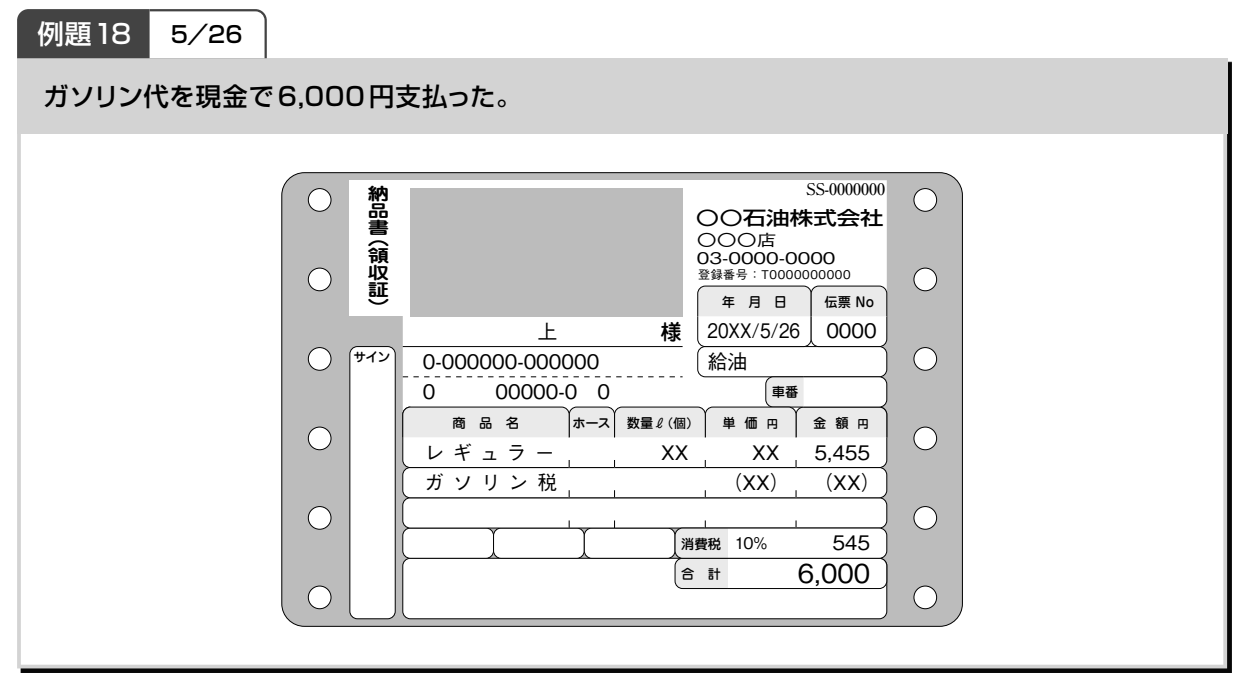

※「現金出納帳入力」または「仕訳伝票リスト」から類似仕訳を複写

#### 5/26 例題19

東南銀行普通預金口座から電気代18,964 円が引き落としとなった。

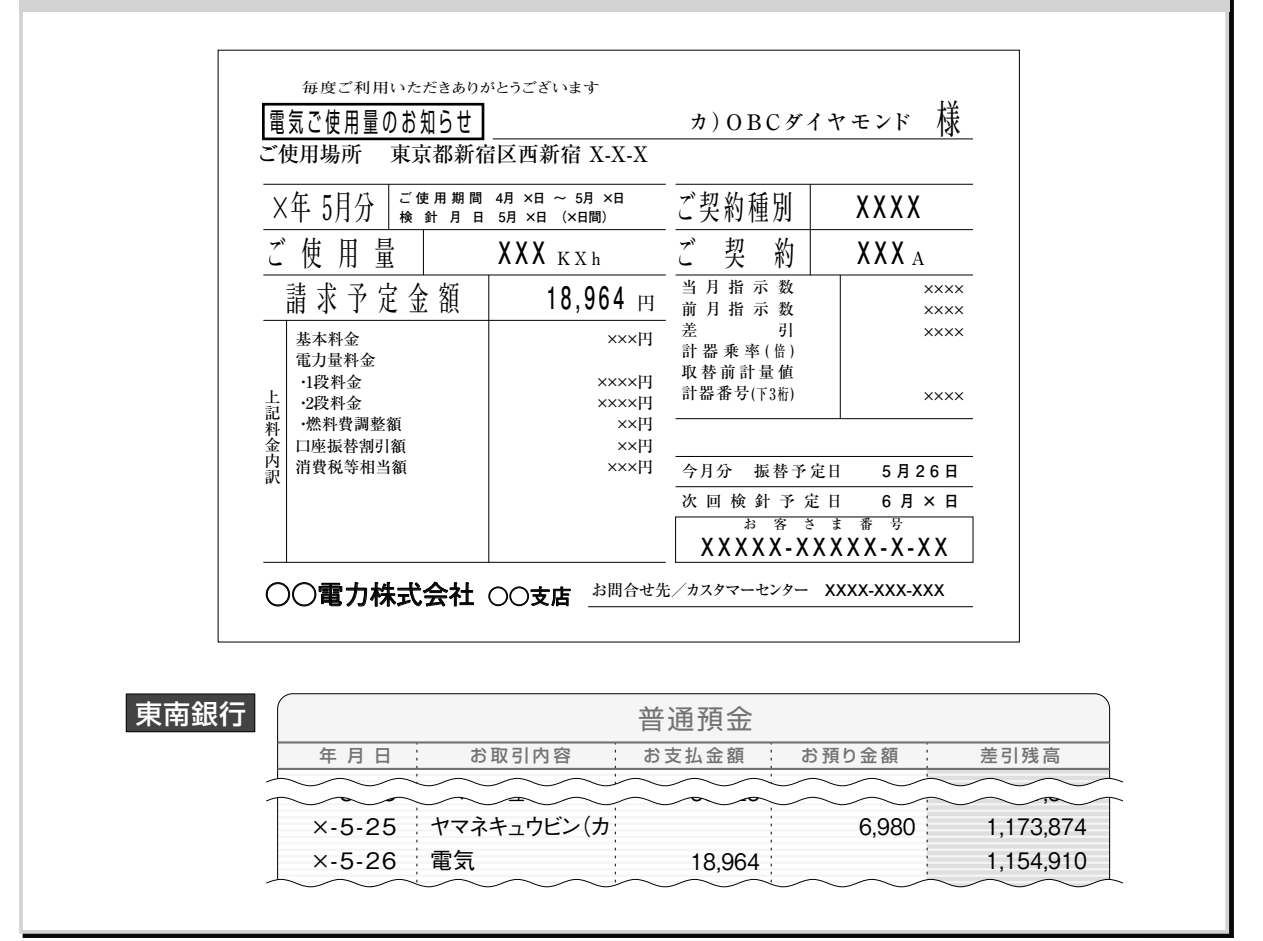

※「預金出納帳入力」または「仕訳伝票リスト」から類似仕訳を複写

#### 例題 20 5/26

本日のショップ売上について、レジスタの日計表を確認し、売上金 8,200円を東南銀行夜間金庫に預 け入れた。

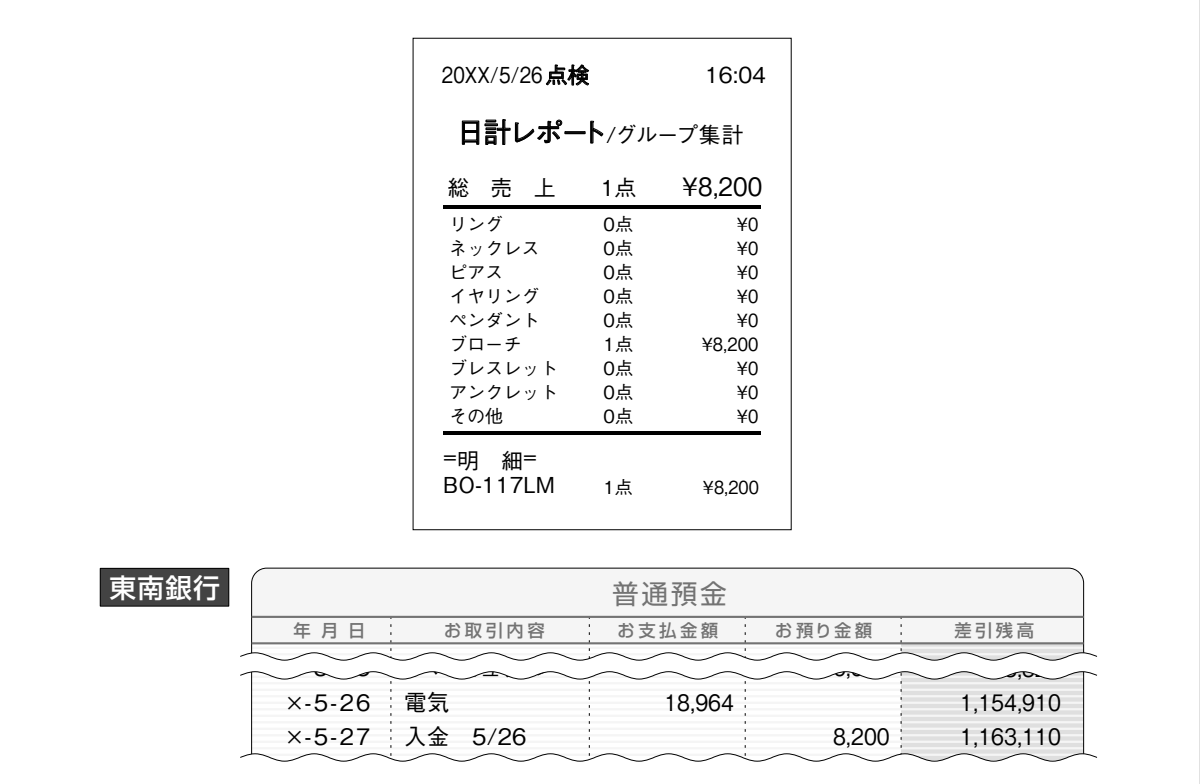

※「現金出納帳入力」または「仕訳伝票リスト」から類似仕訳を複写

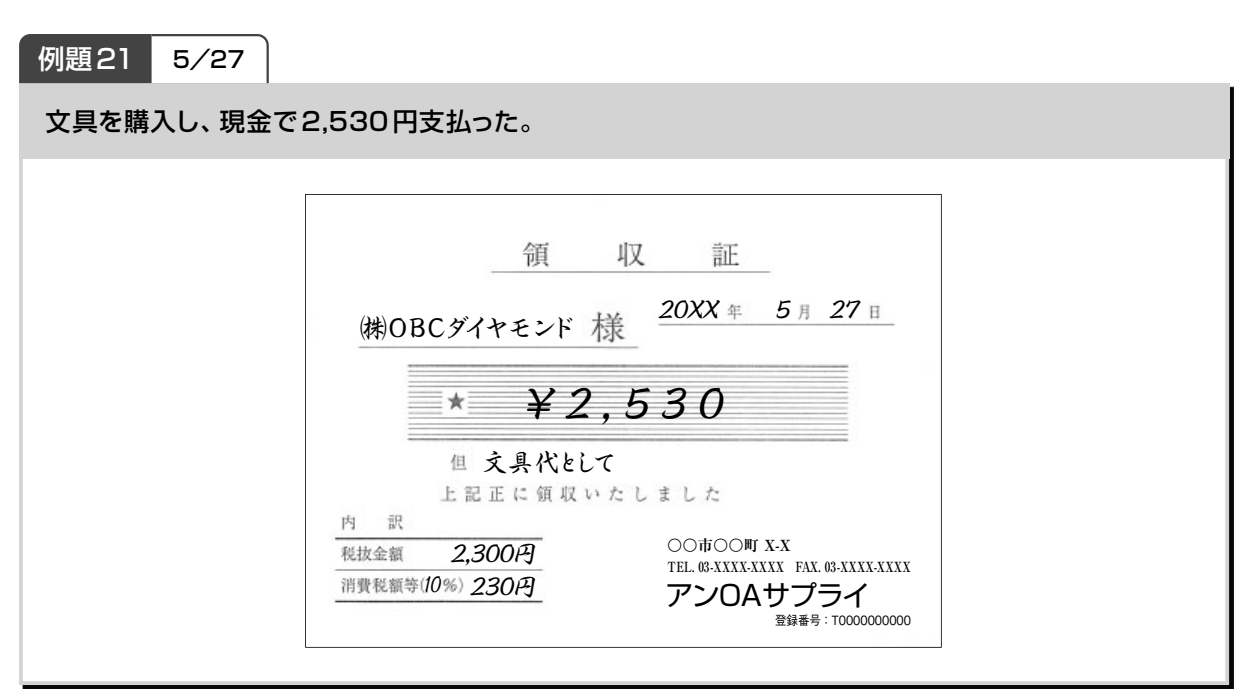

<sup>※「</sup>現金出納帳入力」または「仕訳伝票リスト」から類似仕訳を複写

#### 〈5月の月次損益計算書の売上原価の内訳〉

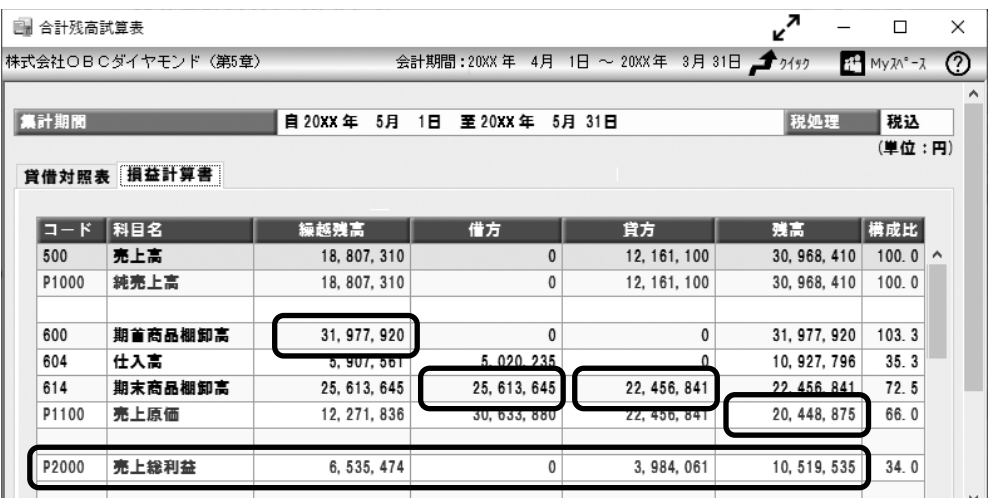

売上高から売上原価を差し引いて、売上総利益(粗利益)を計算します。

4月の売上総利益は¥6,535,474で、5月の売上総利益¥3,984,061を加算して、4月・5月の累計は ¥10,519,535と算定されています。

5月末では、4月末の商品棚卸高¥25,613,645を販売済みとして、5月末の商品棚卸高¥22,456,841と入れ 替える仕訳により、5月末の商品勘定(借方)と5月末の期末商品棚卸高(貸方)に集計・表示されます。損益計 算書に表示されていませんが、5月の売上原価は¥8,177,039と自動計算され、4月の売上原価¥12,271,836 と合算されて4・5月の累計の売上原価が¥20,448,875と集計・表示されます。

5月の売上原価¥8,177,039 = 5月の月初商品棚卸高¥25,613,645 + 5月の仕入高¥5,020,235 - 5月末商品棚卸高¥22,456,841

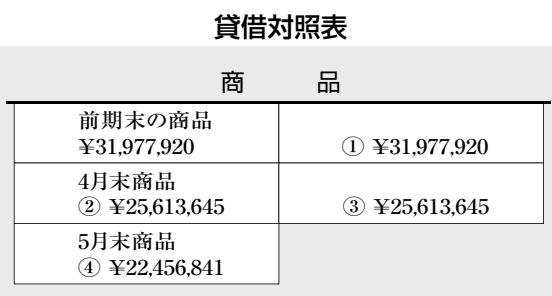

仕 入 高

4月分 ¥5,907,561 5月分 ¥5,020,235

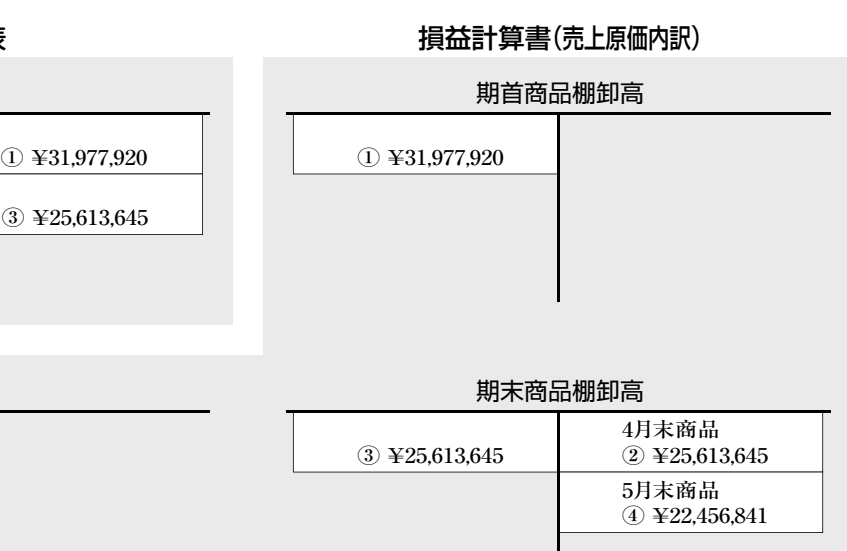

4月と5月を累計した売上原価が自動計算される。(①と②は4月末の月次決算、③と④は5月末の月次決算)

## **1-3 販売費および一般管理費と営業利益**

販売費及び一般管理費は、旅費や交通費、事務用の消耗品費や賃借料、保険料や給料など、販売活動に 関する諸経費や管理費を集めた区分です。月次決算手続きの減価償却費もこの区分に含まれます。

売上総利益(粗利益)からこれらの販売費及び一般管理費を差し引いて、営業利益を求めます。つまり、 企業が本業である営業活動から上げた利益を意味します。

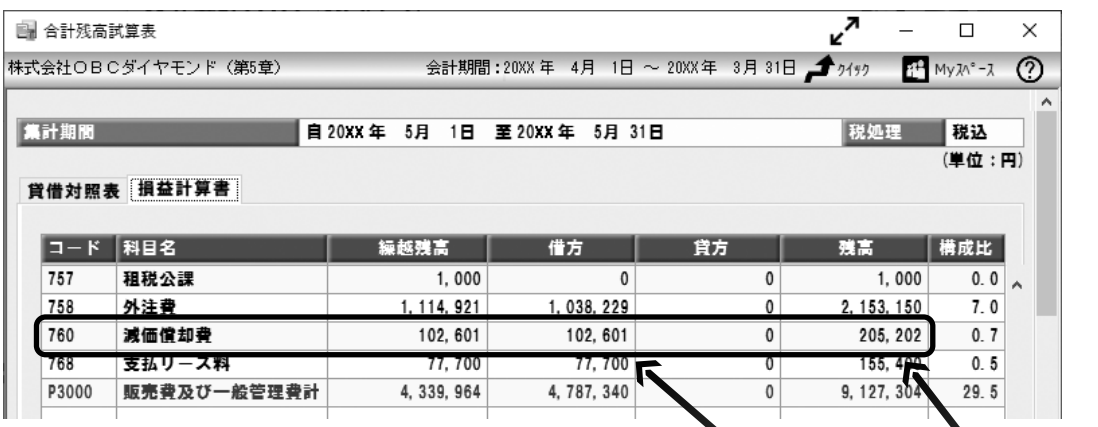

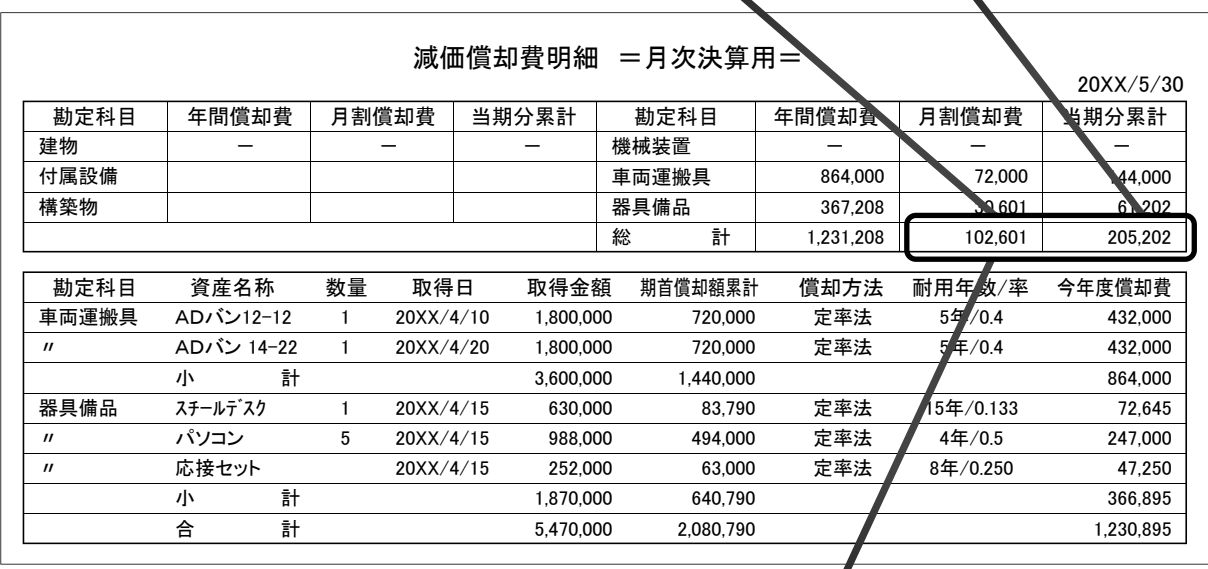

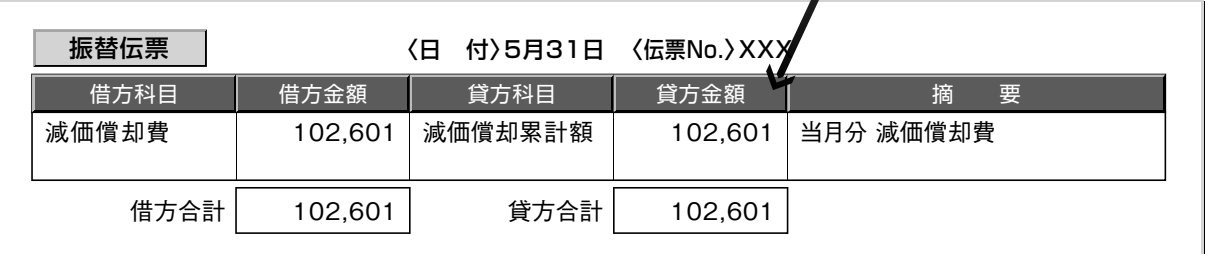

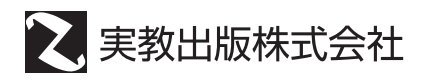

ISBN978-4-407-36465-1

C2063 ¥2100E

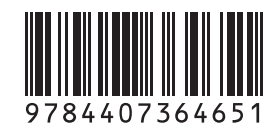

定価2,310円(本体2,100円)

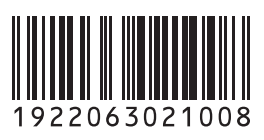

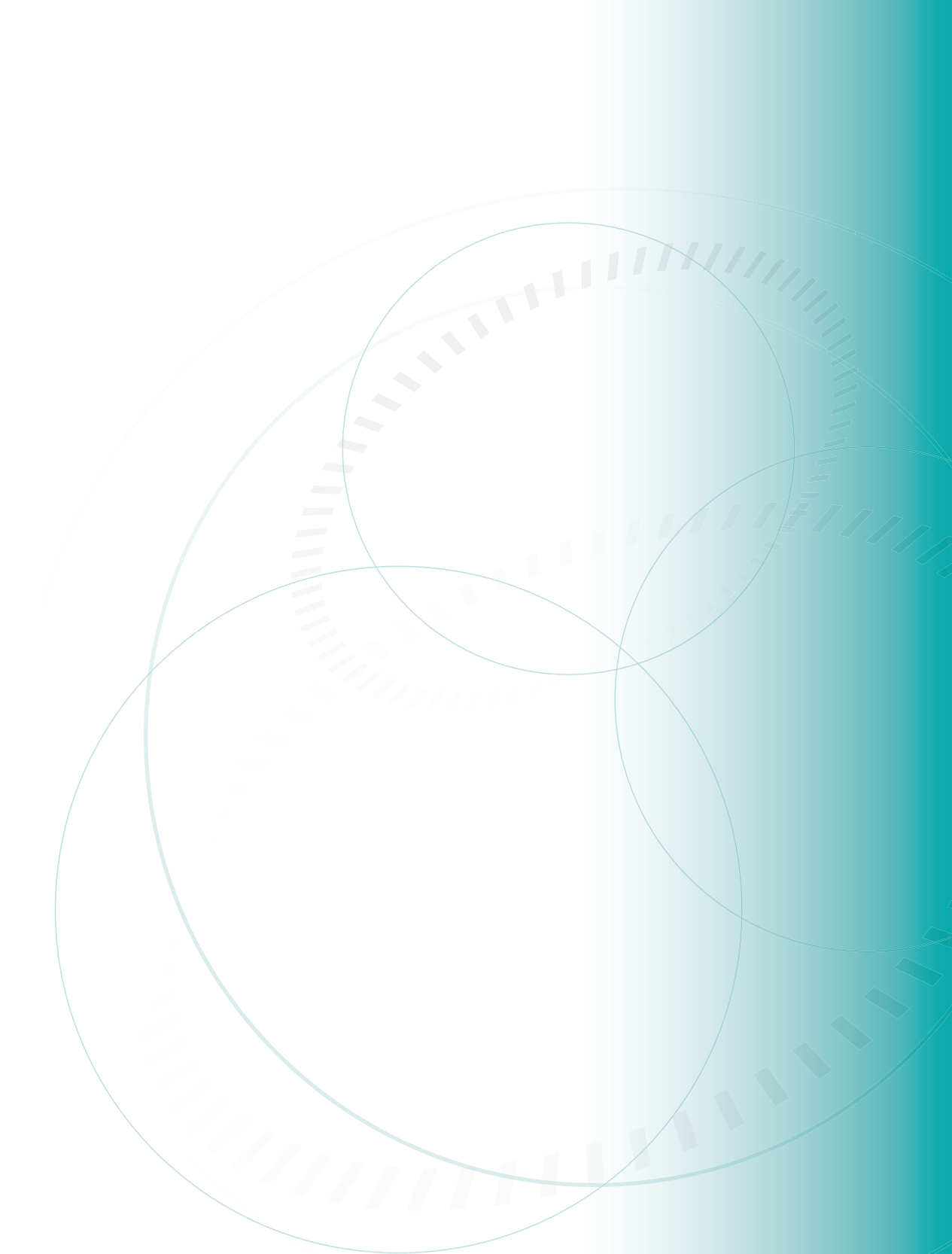